## Comp 311 Functional Programming

Nick Vrvilo, Two Sigma Investments Robert "Corky" Cartwright, Rice University

September 13, 2018

#### Case 1 We Expect Few New Functions But Many New Variants

## Abstract Methods

```
abstract class Shape {
  def area: Double
}
case class Circle(radius: Double) extends Shape {
 val pi = 3.14def area = pi * radius * radius
}
case class Square(side: Double) extends Shape {
  def area = side * side}
case class Rectangle(length: Double, width: Double)
extends Shape {
  def area = length * width}
                           3
```
#### Design Templates for Abstract Datatypes (Part 2)

#### Case Two We Expect Many New Functions But Few New Variants

## One (Pattern Matching) Method to Rule Them All

```
abstract class Shape {
  val pi = 3.14
  def area: Double = this match {
    case Circle(radius) => pi * radius * radius
    case Square(side) => side * side
    case Rectangle(width, height) => width * height
  }
}
```
#### Case 2: We Expect Many New Functions But Few New Variants

- This is a case that traditional functional programming handles well
- Classic example domains: Compilers, theorem provers, numeric algorithms, machine learning
- Declare a top-level function with cases for each data variant

#### a.k.a., The Visitor Pattern

#### We Can Define Arbitrary Functions Without Modifying Data Definitions

```
def makeLikeFirst(shape0: Shape, shape1: Shape) = \{(shape0, shape1) match {
    case (Circle(r), Square(s)) => Circle(s)
    case (Circle(r), Rectangle(l,w)) => Circle((l+w)/2)case (Square(s), Circle(r)) => Square(r)
    case (Square(s), Rectangle(l,w)) => Square((l+w)/2)
    case (Rectangle(l,w), Circle(r)) => Rectangle(r,r)
    case (Rectangle(l,w), Square(s)) => Rectangle(s,s)
    case => shape1
  }
}
```
But A New Data Variant Requires Us To Modify All Functions Over the Datatype

val pi = 3.14

```
def area(shape: Shape) = \{shape match {
    case Circle(r) => pi * r * rcase Square(x) => x * xcase Rectangle(x,y) => x * ycase Triangle(b, h) \implies b*h/2}
}
```
#### But A New Data Variant Requires Us To Modify All Functions Over the Datatype

```
def makeLikeFirst(shape0: Shape, shape1: Shape) = \{(shape0, shape1) match {
    case (Circle(r), Square(s)) => Circle(s)
    case (Circle(r), Rectangle(l,w)) => Circle((l+w)/2)
    case (Circle(r), Triangle(b,h)) => Circle(b)
    case (Square(s), Circle(r)) => Square(r)
    case (Square(s), Rectangle(l,w)) => Square((l+w)/2)
    case (Square(s), Triangle(b,h)) => Square(b+h/2)
    case (Rectangle(l,w), Circle(r)) => Rectangle(r,r)
    case (Rectangle(l,w), Square(s)) => Rectangle(s,s)
    case (Rectangle(l,w), Triangle(b,h)) => Rectangle(b,h)
    // plus all the cases for Triangle on the left (omitted)
    case \Rightarrow shape1}
}
```
# Sealed Data Types

- Adding the **sealed** keyword to an abstract type indicates that all subclasses of that type are declared in the current compilation unit.
- Provides extra information to the compiler for optimizations and diagnostics

```
sealed abstract class Shape
case class Square(length: Double) extends Shape
case class Circle(radius: Double) extends Shape
case class Triangle(base: Double, height: Double)
    extends Shape
```
## Sealed Data Types

```
object Math {
  val pi = 3.141592653589793
}
sealed abstract class Shape { 
  def area: Double = this match {
    // case Square(x) \Rightarrow x * xcase Circle(r) => Math.pi * r * r
    case Triangle(b, h) \implies 0.5 * b * h}
}
```
warning: match may not be exhaustive. It would fail on the following input: Square(\_) def area: Double = this match {

# Recursively Defined Datatypes

## Recursively Defined Datatypes

- Case classes allow us to combine multiple pieces of a data into a single object
- But sometimes we don't know how many things we wish to combine
- We can use recursion to define datatypes of unbounded size
- This case corresponds to the Composite Design Pattern

#### Backus-Naur Form For Lists of Ints

#### List ::= Empty | Cons(Int,List)

## Examples of Lists

Empty Cons(3, Empty) Cons(3, Cons(1, Empty)) Cons(3, Cons(1, Cons(4, Empty)))

#### Defining Lists With Scala Case Classes

abstract class List case object Empty extends List case class Cons(head: Int, tail: List) extends List

## Where Do We Put Functions Over Lists?

- We do not expect to define new subtypes of lists
- We do expect to define many new functions over lists
- Similar to our Case Two Design Template for Abstract Datatypes
- Thus, we will start with our pattern matching template

#### An Example Function for Lists

```
def containsZero(xs: List): Boolean = {
  xs match {
    case Empty => false
    case Cons(n, ys) => {
      if (n == 0) true
      else containsZero(ys)
    }
  }
}
```
#### An Example Function for Lists

```
def containsZero(xs: List): Boolean = {
 xs match {
    case Empty => false
    case Cons(n, ys) => (n == 0) || containsZero(ys)
 }
}
```

```
def ourFunction(xs: List): Boolean = {
  xs match {
    case Empty => ...
    case Cons(n, ys) => ... n ... ourFunction(ys) ...
 }
}
```
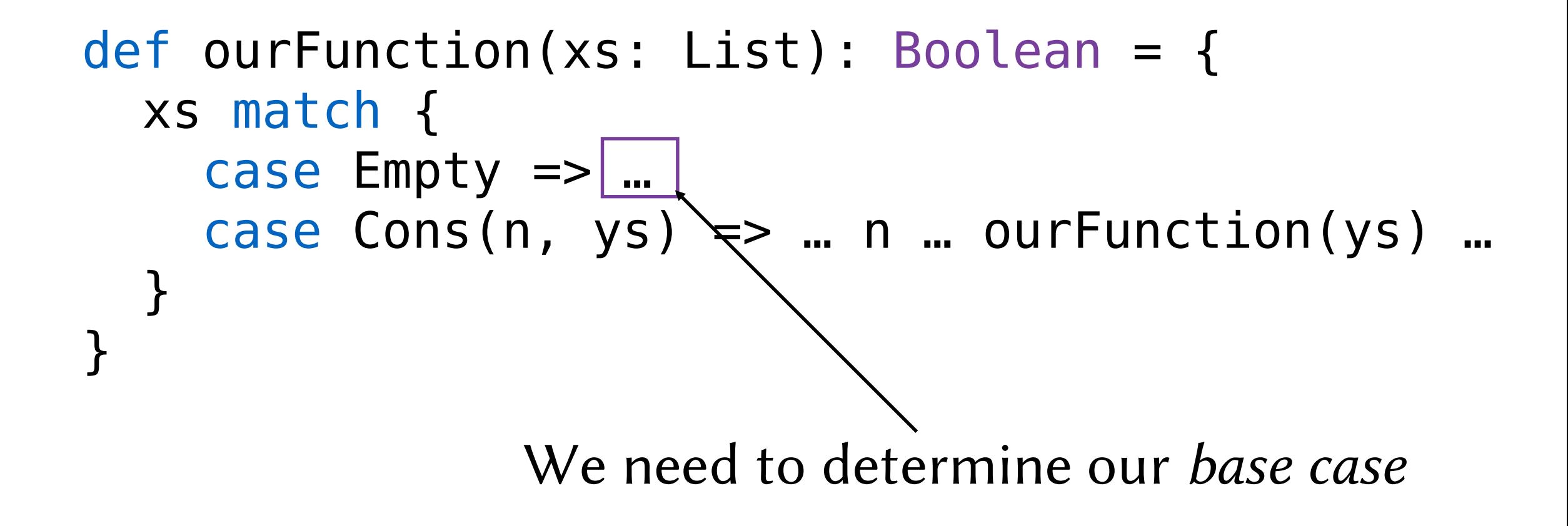

```
def ourFunction(xs: List): Boolean = {
  xs match {
    case Empty => …
    case Cons(n, ys) \Rightarrow ... n ... ourFunction(ys) ...
  }
}
```
We must determine how to combine these values

```
def ourFunction(xs: List): Boolean = {
  xs match {
    case Empty => …
    case Cons(n, ys) => ... n ... ourFunction(ys) ...
  }
```
This template is an example of *natural recursion* or *structural recursion*: We recursively decompose and then recombine a computation according to the natural structure of the data.

}

# Filling in the Template

```
def containsZero(xs: List): Boolean = {
  xs match {
    case Empty \implies false
    case Cons(n, ysy \implies (n == 0) || containsZero(ys)
  }
}
      Here the base case is easy: 
  An empty list does not contain zero
           (or anything else)
```
# Filling in the Template

```
def containsZero(xs: List): Boolean = {
  xs match {
    case Empty => false
    case Cons(n, ys) => |(n == 0) || containsZero(ys)
  }
}
               We break into cases based on the pieces
               from match: Either our first element n is zero
               or the answer lies with the rest of the list
```
### Another Example: How Many Elements?

```
def length(xs: List): Int = \{xs match {
    case Empty \Rightarrow 0
    case Cons(n, ys) => 1 + length(ys)
  }
}
```
#### Another Example: The Sum of the Elements

```
def sum(xs: List): Int = {
  xs match {
    case Empty \Rightarrow 0
    case Cons(n, ys) => n + sum(ys)
  }
}
```
### Another Example: The Product of the Elements

```
def product(xs: List): Int = \{xs match {
    case Empty => 1
    case Cons(n, ys) => n * product(ys)}
}
```
#### Converting Hours to Seconds

Problem Statement: Given a list of times measured in hours, we want to construct a list of corresponding times measured in seconds

#### Converting Hours to Seconds

```
def hoursToSeconds(xs: List): List = {
  xs match {
    case Empty => Empty
    case Cons(n, ys) => Cons(seconds(n), hoursToSeconds(ys))
  }
}
```

```
def seconds(hours: Int) = 3600 * hours
```
## Generalizing to a Template

```
def ourFunction(xs: List): List = {
  xs match {
    case Empty => …
    case Cons(n, ys) \Rightarrow Cons(...n... ,ourFunction(ys))
  }
}
    Really, this is the same template as
```
before, but now Cons is our combining operation

## The Natural Numbers

Nat ::= 0 | Next(Nat)

## The Natural Numbers

$$
\begin{array}{rcl} \text{Nat} & ::= & 0 \\ & | & \text{Next} \text{ (Nat)} \end{array}
$$

Here we are between Cases One and Two for Abstract Datatypes:

- No new variants expected
- Many new functions expected
- But some basic functions are intrinsic to the type 34

abstract class Nat case object Zero extends Nat case class Next(n: Nat) extends Nat

```
abstract class Nat {
  def +(n: Nat): Nat
  def *(n: Nat): Nat
}
```

```
case object Zero extends Nat {
 def + (n: Nat) = ndef * (n: Nat) = Zero}
```

```
case class Next(n: Nat) extends Nat {
 def + (m: Nat) = Next(n + m)def *(m: Nat) = m + (n * m)}
```
case object Zero extends Nat {  $def + (n: Nat) = n$  $def * (n: Nat) = Zero$ } case class Next(n: Nat) extends Nat {  $def + (m: Nat) = Next(n + m)$ def  $*(m: Nat) = m + (n * m)$ } Again we have natural recursion: base case, recursion, combination

## Example Reduction  $(3 + 2)$

Next(Next(Next(Zero)) + Next(Next(Zero)) ↦ Next(Next(Next(Zero)) + Next(Next(Zero))) ↦ Next(Next(Next(Zero) + Next(Next(Zero)))) ↦ Next(Next(Next(Zero + Next(Next(Zero))))) ↦ Next(Next(Next(Next(Next(Zero)))))

### Factorial

```
def factorial(n: Nat): Nat = \{n match {
    case Zero => Next(Zero)
    case Next(m) \implies n * factorial(m)}
}
```
#### Transferring The Pattern To Ints

def factorial(n: Int): Int = { require ( $n \ge 0$ )

if ( $n == 0$ ) 1 else n \* factorial(n - 1)

 $\}$  ensuring (  $> 0)$ 

## Combining Via Auxiliary Functions

### Combining Via Auxiliary Functions

- As our examples with natural numbers shows, it is often desirable to define the *combining operation* of a natural recursion as an auxiliary function
- We can apply this insight to lists and use our template to cover yet more cases

## Sorting Lists

```
def sort(xs: List): List = {
  xs match {
    case Empty \Rightarrow Empty
    case Cons(n, ys) => insert(n, sort(ys))
  }
}
         We need to explain how to 
            insert into a sorted list
```
#### Insertion

```
def insert(n: Int, xs: List): List = {
  xs match {
    case Empty => Cons(n, Empty)
    case Cons(m, ys) => {
      if (n \le m) Cons(n, xs)
      else Cons(m, insert(n, ys))
    }
  }
}
```
#### Insertion

```
def insert(n: Int, xs: List): List = {
  xs match {
    case Empty \Rightarrow Cons(n, Empty)
    case Cons(m, \gamma s) => {
       if (n \leq m) \text{Kons}(n, xs)else Cons(m, insert(n, ys))
     }
  }
}
               This parameter is not traversed,
         but is used for combination and comparison
             Other functions follow this pattern.
```
# Appending Two Lists

```
abstract class List {
  /**
   * Returns a new list with the elements of
   * this list appended to the given list.
   */
  def ++(ys: List): List
}
```
# Appending Two Lists

case object Empty extends List {  $def + (ys: List) = ys$ }

# Appending Two Lists

case class Cons(first: Int, rest: List) extends List { def  $++(ys: List) = Cons(first, rest ++ ys)$ }